## FORLT'

Pag.

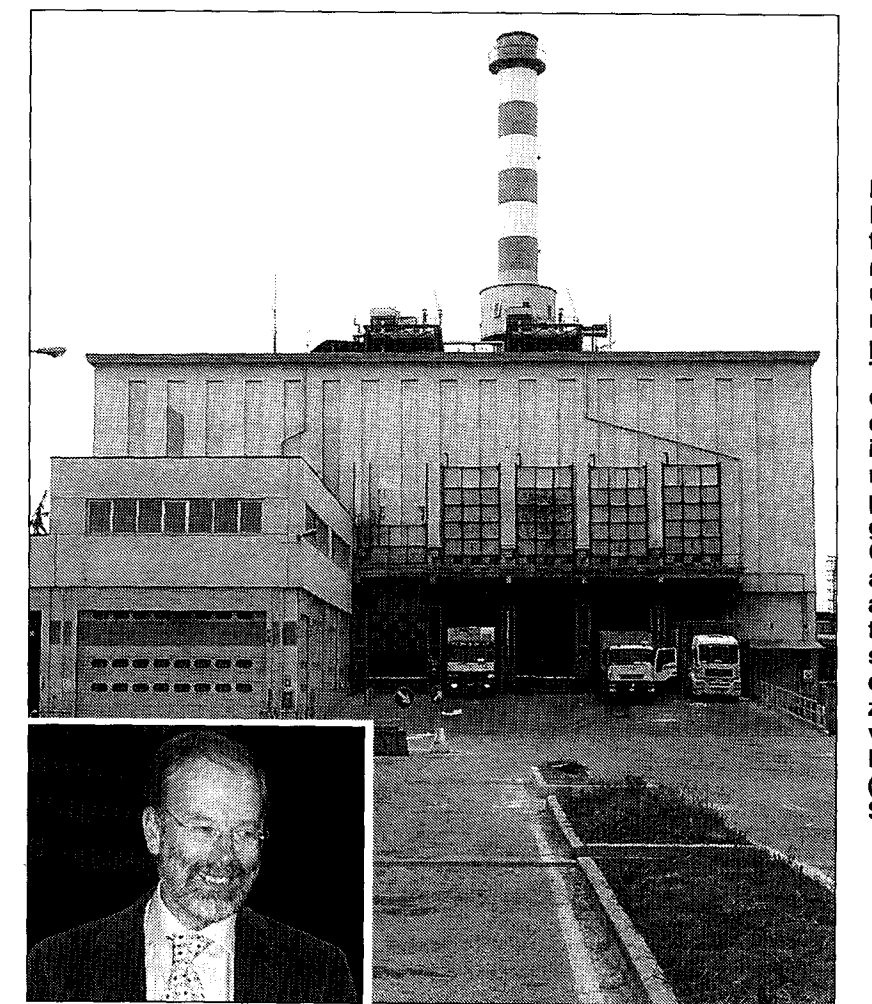

**IMPIANTO** L'inceneritore di rifiuti solidi urbani. Nel riquadro, il prof.Gianni Tamino. che domani interverrà nel pomeriggio in Čomune e alla sera all'incontro nella sede della circoscrizione 4, in via Dragoni  $($ foto $)$ Sabatini)

finiranno nel camino. Ho chiesto più volte cosa sarà incenerito, senza ottenere risposta; bisogna ottenere garanzie in questo senso. A meno che non si voglia ricevere rifiuti da altre province».

Ai 17 mila cittadini che hanno firmato la petizione non resta che rassegnarsi? «Finchè l'inceneritore non è costruito, le speranze ci sono, ma è questione di volontà politica. A meno che, ov-<br>viamente, le autorizzazioni non presentino vizi di forma. Forli comunque rappresenta uno dei migliori esempi italiani di partecipazione dei cittadini a decisioni fondamentali sull'ambiente. Purtroppo la sordità delle amministrazioni locali, che non li hanno ascoltati, rischia di vanificare un coinvolgimento che invece è importante».

Fabio Gavelli